# **D2\_ArchValue**

## Hodnoty z archívu - funkcia D2\_ArchValue

Prístup k archívnym hodnotám zo systému D2000 umožuje funkcia **D2\_ArchValue**.

#### **Deklarácia D2\_ArchValue**

(target, archObjeName, bt, et, step, attribute, refresh)

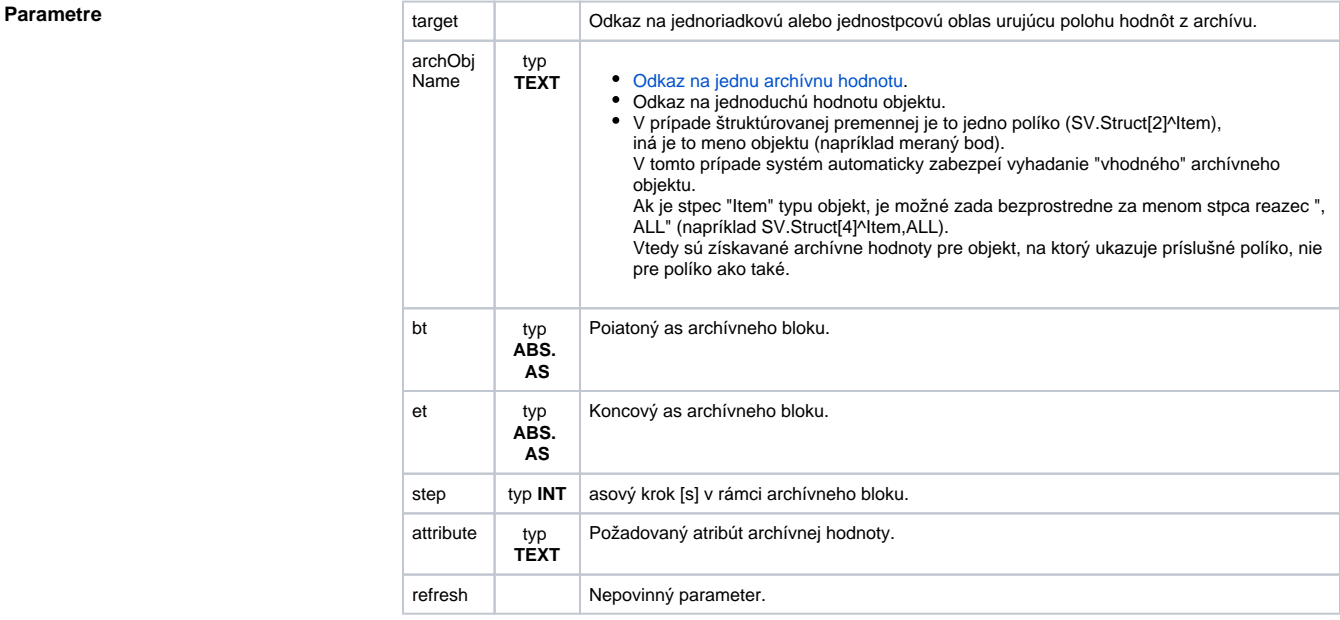

**Popis** Funkcia vráti požadovaný atribút archivovanej hodnoty (parameter attribut – význam pozri funkciu [D2\\_Get](https://doc.ipesoft.com/pages/viewpage.action?pageId=17273749) [Value](https://doc.ipesoft.com/pages/viewpage.action?pageId=17273749)) daného archívneho objektu archObjName. Parametre bt, et urujú asový interval archívneho bloku a parameter step definuje prevzorkovanie hodnôt v archíve.

Parameter refresh má zhodnú úlohu, ako pri funkcii **D2\_GetValue**.

as hodnoty z archívu je urený vzájomnou polohou bunky ktorá obsahuje volanie funkcie a blokom na ktorý odkazuje parameter target.

Blok musí by [jednoriadkový](#page-0-0), alebo [jednostpcový.](#page-1-0)

### <span id="page-0-0"></span>**Jednoriadkový blok**

Jednoriadkový (volitene viacstpcový) **blok** vymedzuje bunky, do ktorých je možné umiestni funkciu **D2\_ArchValue** ako obdžnik zhora ním ohraniený. Správne a nesprávne umiestnenie buniek znázoruje nasledujúci obrázok (pre prehadnos je vo funkciách uvedený len parameter target):

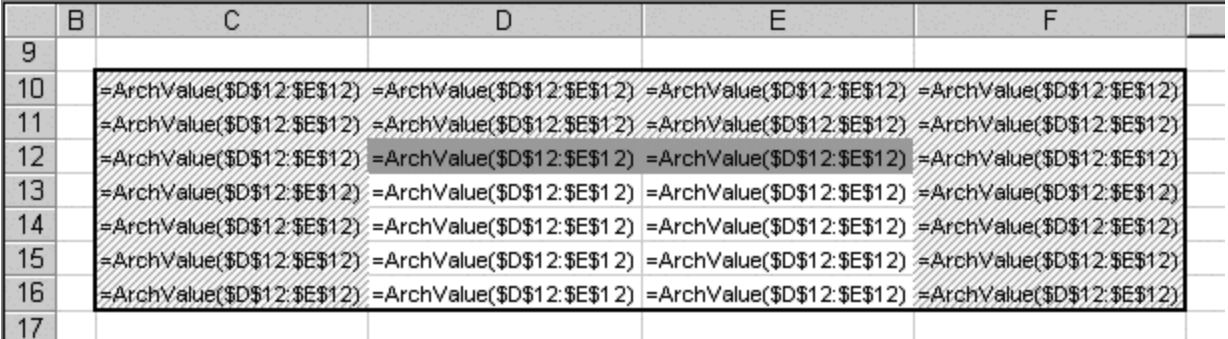

Bunky C10, C11, C12, …, D10, D11, E10, E11, F10, F11, F12, … sú umiestnené nesprávne a bunky D12, D13, …, E12, E13, … sú umiestnené správne vzhadom na blok D12:E12 (Target). Znak \$ v odkaze na blok zaruí, že odkaz je absolútny (nie relatívny) a nebude pri kopírovaní buniek zmenený (preíslovaný).

Vymedzením asového intervalu (bt, et) a kroku (step) dostaneme postupnos archivovaných hodnôt usporiadaných vzostupne poda asu. Toto nám umožuje jednotlivé hodnoty oíslova vzostupne (poda asu) od 1. Závislos medzi umiestnením funkcie (polohou bunky) **D2\_ArchValue** a íslom (indexom) zaarchivovanej hodnoty znázoruje nasledujúci obrázok:

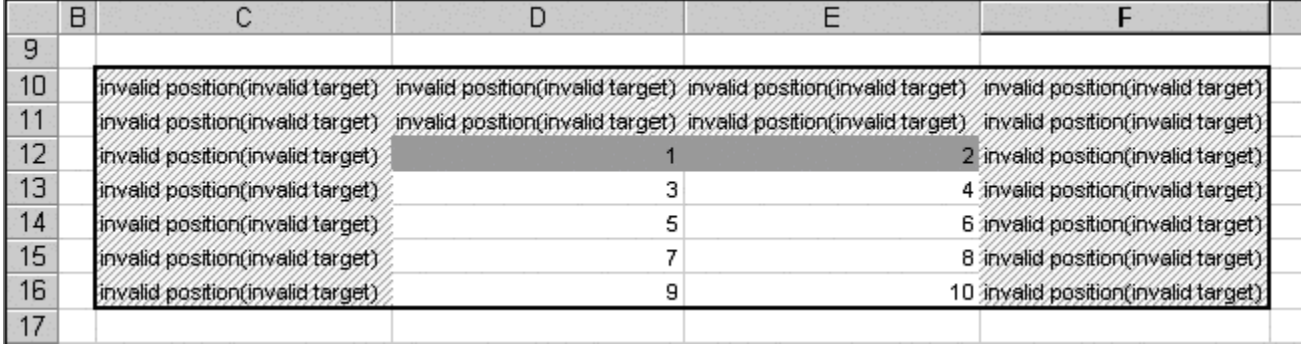

Bunky, ktoré majú neprípustné umiestnenie, majú hodnotu invalid position (invalid target). V správne umiestnených bunkách je íslo (index) hodnoty, ktorá bude v skutonosti zobrazená. Pri jednoriadkových blokoch sú bunky íslované od 1 (bunka v avom hornom rohu oblasti Target) postupne zava doprava po riadkoch.

#### **Príklad:**

Ak sú parametre pre archívny blok napríklad: BT = 10:00:00 1.1.2000 ET = 12:00:00 1.1.2000  $STEP = 30*60 = 1800 (1/2 \text{ hodiny})$ 

budú asy jednotlivých hodnôt nasledovné:

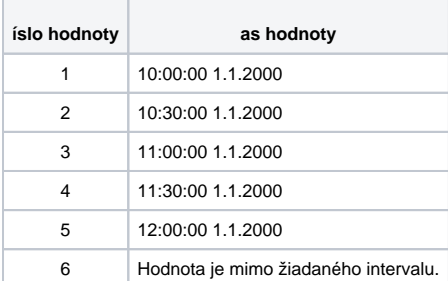

Pre hodnoty, ktoré sú mimo žiadaný interval je návratová hodnota funkcie chyba: #Value (#Hodnota), alebo hodnota bunky s menom **SUPP\_NO\_ARC H\_DATA,** ak existuje (pozri [Preddefinované bunky](https://doc.ipesoft.com/pages/viewpage.action?pageId=17273769)).

### <span id="page-1-0"></span>**Jednostpcový blok**

**Jednostpcový** (volitene viacriadkový) **blok** vymedzuje bunky, do ktorých je možné umiestni funkciu **D2\_ArchValue** ako obdžnik zava ním ohraniený. Správne a nesprávne umiestnenie buniek znázoruje nasledujúci obrázok (pre prehadnos je vo funkciách uvedený len parameter target):

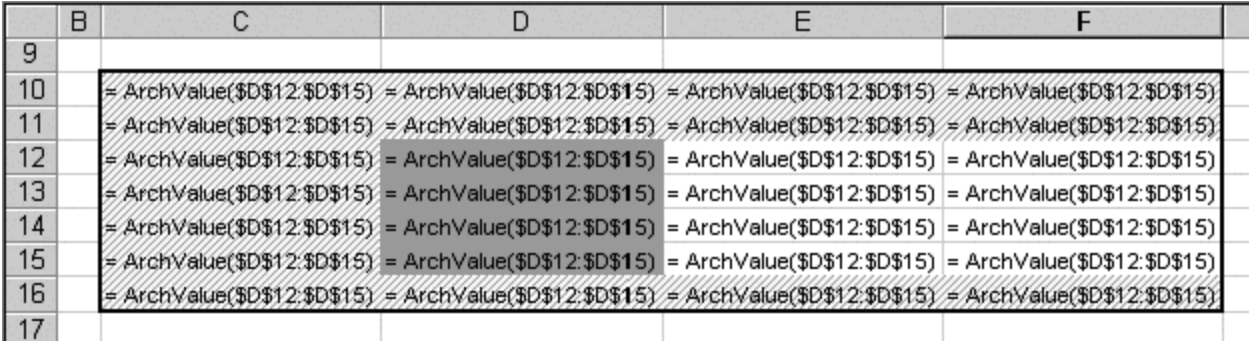

Bunky C10, D10, D10, …, C11, D11, E11, …, C12, C13, C14, C15, C16, D16, E16, … sú umiestnené nesprávne a bunky D12, E12, …, D13, E13, …, D15, E15, ... sú umiestnené správne vzhadom na blok D12:D15 (Target).

Závislos medzi umiestnením funkcie (polohou bunky) **D2\_ArchValue** a íslom (indexom) zaarchivovanej hodnoty znázoruje nasledujúci obrázok:

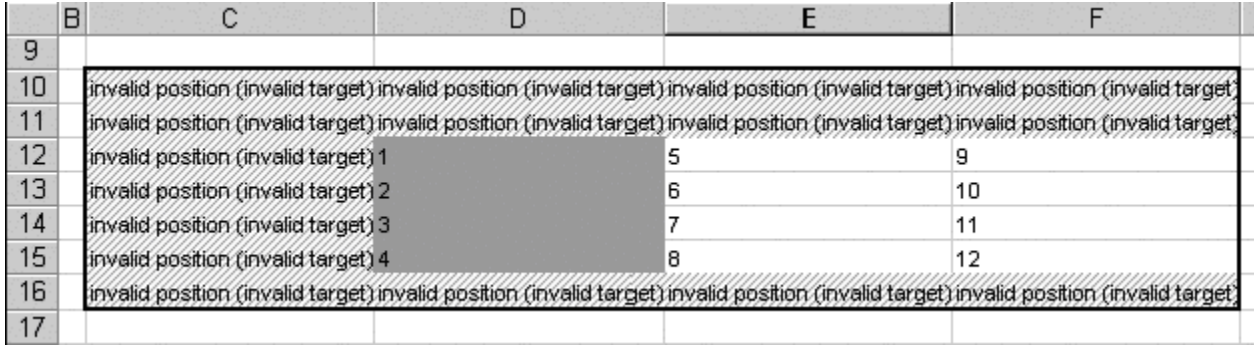